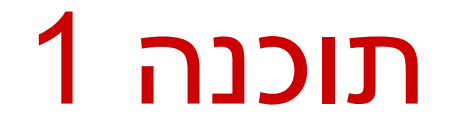

#### תרגול 8 – מבני נתונים גנריים

#### **Java Collections Framework**

**Collection**: a group of elements **Interface Based Design:** 

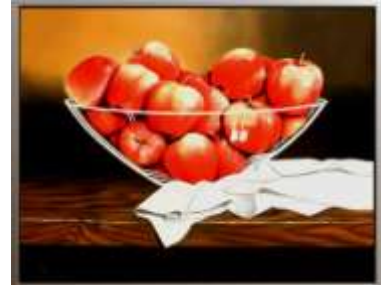

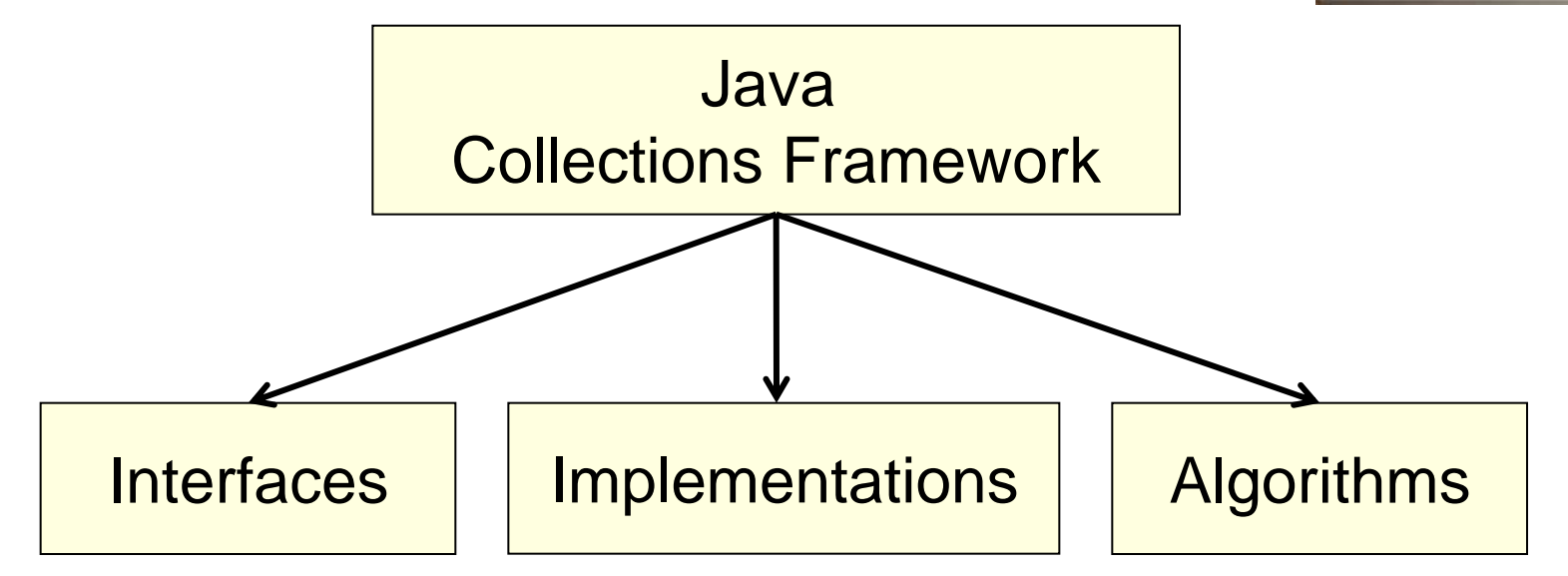

#### **Online Resources**

#### ■ Java 7 API Specification:

<http://docs.oracle.com/javase/7/docs/api/>

**The Collections framework is in [java.util](http://docs.oracle.com/javase/7/docs/api/java/util/package-summary.html)** 

#### **Oracle Tutorial:**

<http://docs.oracle.com/javase/tutorial/collections/>

# **Collection Interfaces**

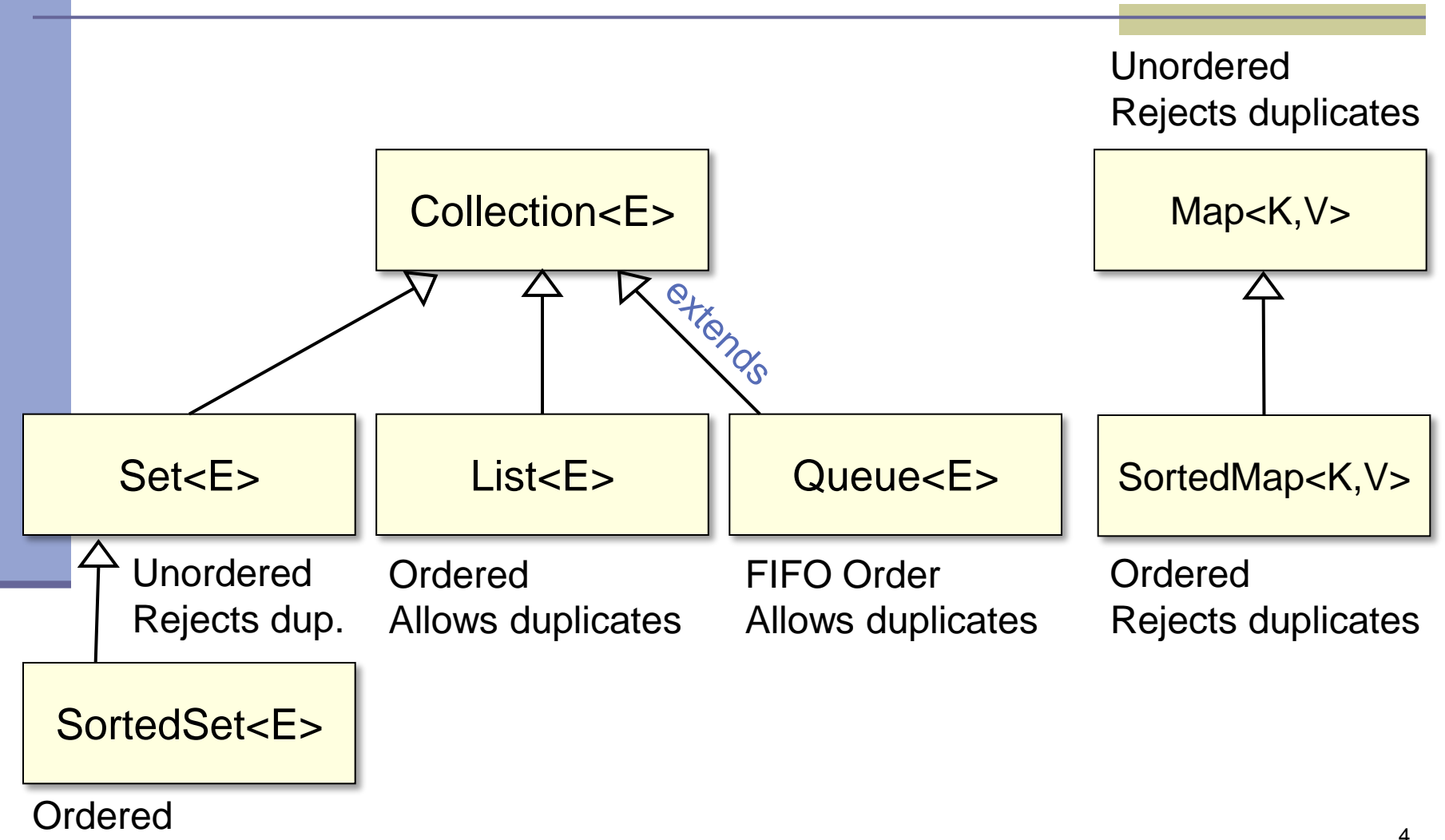

Rejects duplicates

# **A Simple Example**

Collection<String> stringCollection = … Collection<Integer> integerCollection = …

```
stringCollection.add("Hello");
integerCollection.add(5);
integerCollection.add(new Integer(6));
```

```
stringCollection.add(7);
integerCollection.add("world");
stringCollection = integerCollection;
```
# **A Simple Example**

- Collection<String> stringCollection = …
- Collection<Integer> integerCollection = …

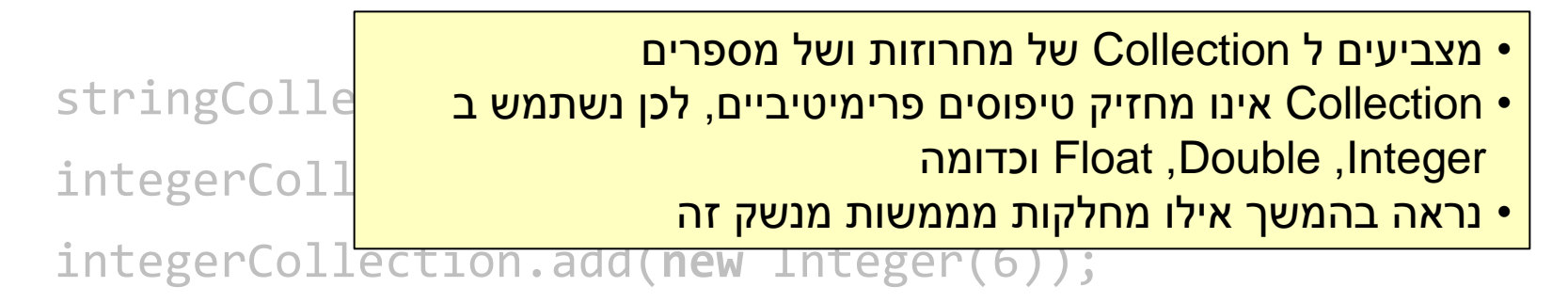

```
stringCollection.add(7);
```

```
integerCollection.add("world");
```

```
stringCollection = integerCollection;
```
# **A Simple Example**

Collection<String> stringCollection = … Collection<Integer> integerCollection = …

```
stringCollection.add("Hello");
integerCollection.add(5); 
integerCollection.add(new Integer(6));
```

```
stringCollection.add(7); 
integerCollection.add("world"); 
stringCollection = integerCollection;
```
#### **Collection extends Iterable**

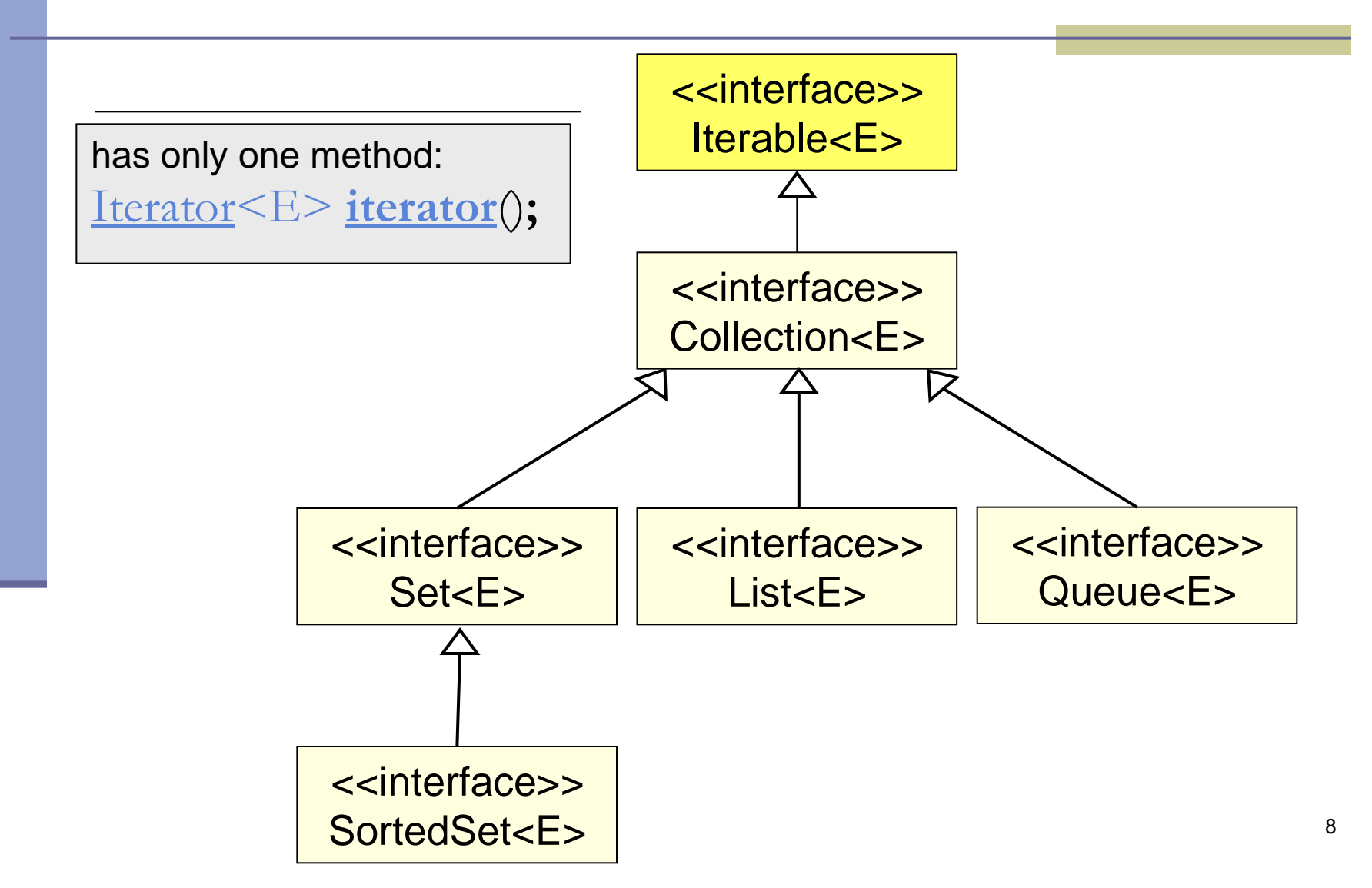

## **The Iterator Interface**

**Provide a way to access the elements of a** collection sequentially without exposing the underlying representation

Methods:

- hasNext() Returns true if there are more elements
- **next()** Returns the next element
	- remove() Removes the last element returned by the iterator (optional operation)

Command and Query!

## **Iterating over a Collection**

#### Explicitly using an Iterator

**for (Iterator<String> iter = stringCollection.iterator(); iter.hasNext(); ) { System.out.println(iter.next());** 

```
 Using foreach synatx
```
**}**

**}**

```
for (String str : stringCollection) { 
     System.out.println(str);
```
#### **General Purpose Implementations**

Class Name Convention: <Data structure> <Interface>

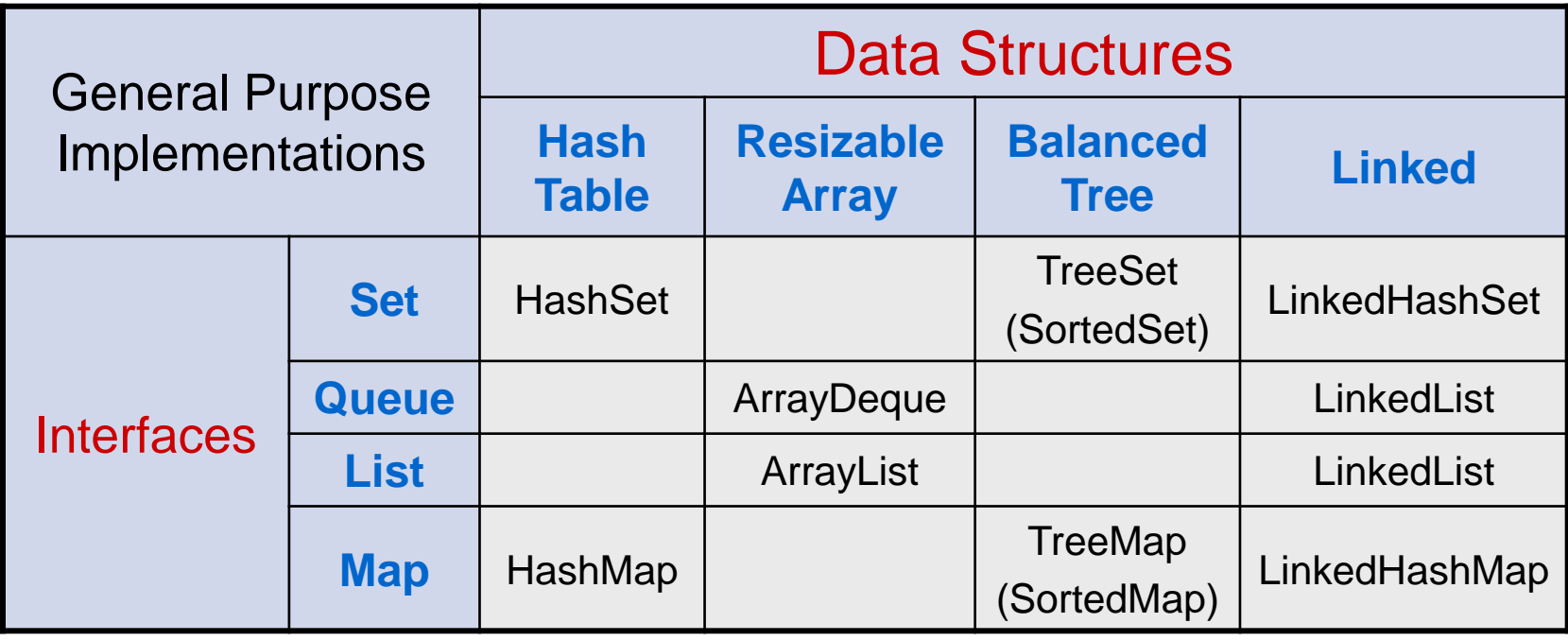

#### **Adding Implementations to the Picture**

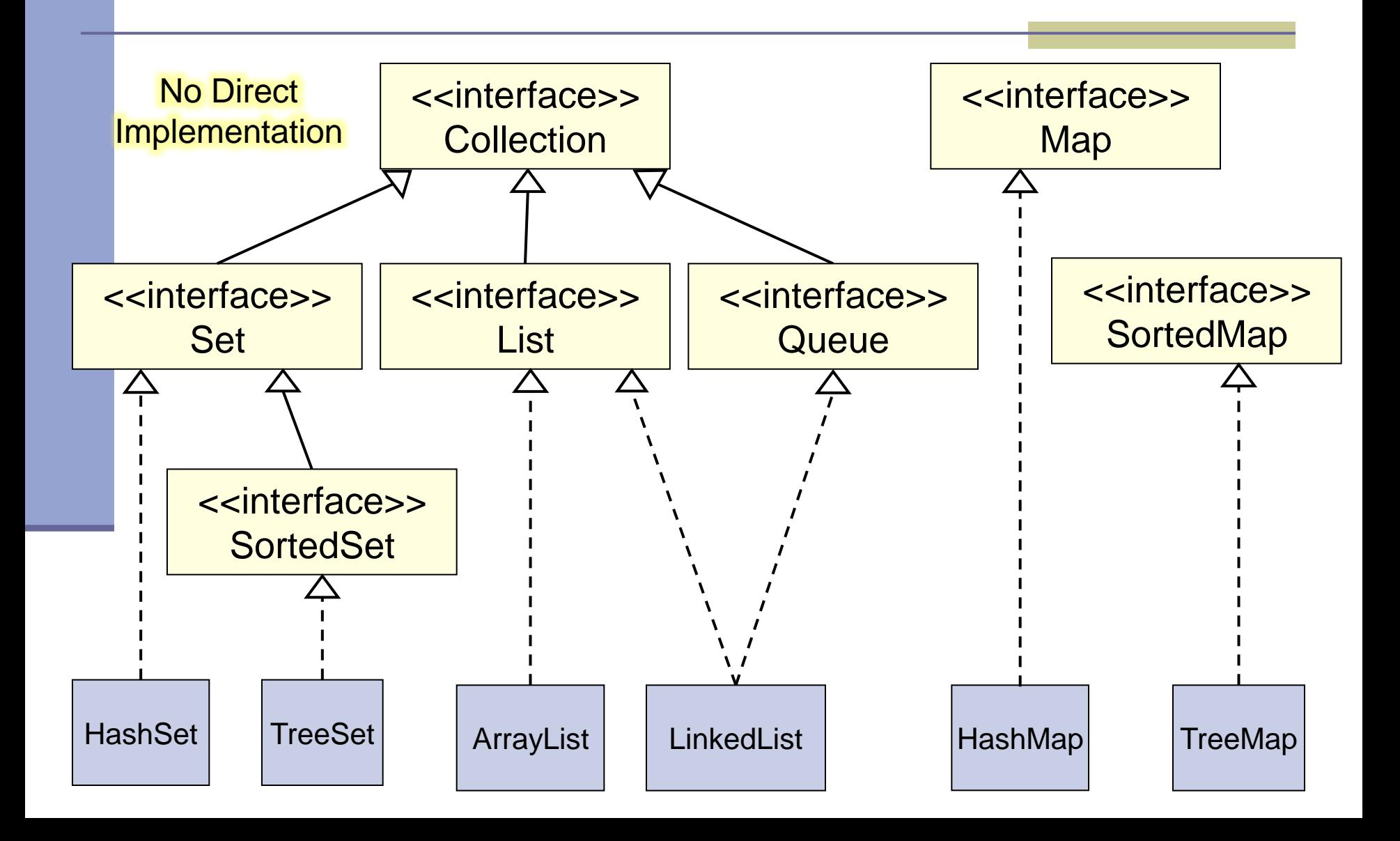

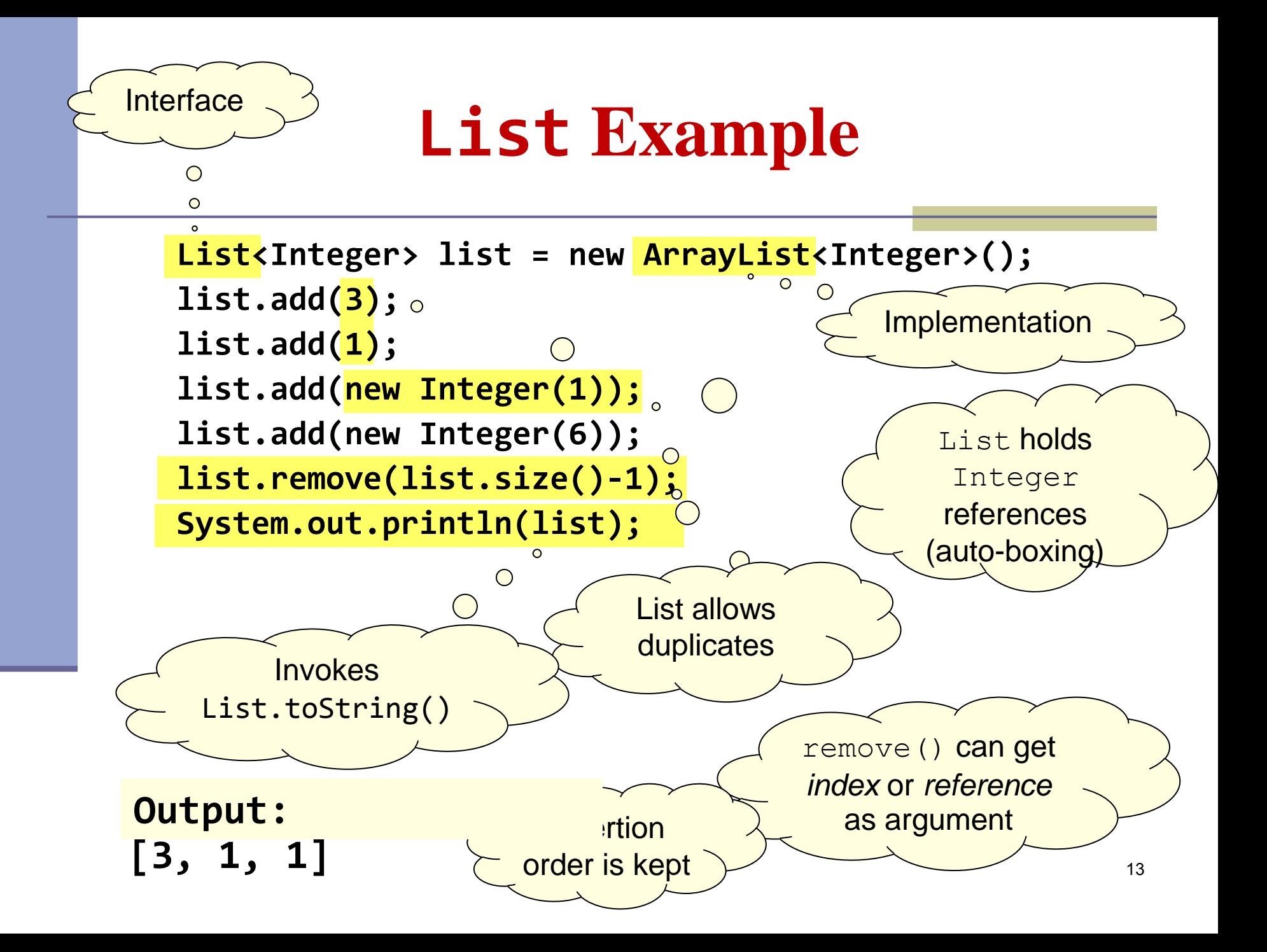

## **Set Example**

```
Set<Integer> set = new HashSet<Integer>();
set.add(3);
set.add(1);
set.add(new Integer(1));
set.add(new Integer(6)); 
set.remove(6);
System.out.println(set);
                                     A set does not allow duplicates.
                                     It does not contain: 
                                     • two references to the same object
                                     • two references to null
                                     • references to two objects a and b 
                                     such that a.equals(b)
```
remove() can get only *reference* as argument

```
Output: [1, 3] or [3, 1]
```
Insertion order is not guaranteed (unlike LinkedHashSet)

#### **Queue Example**

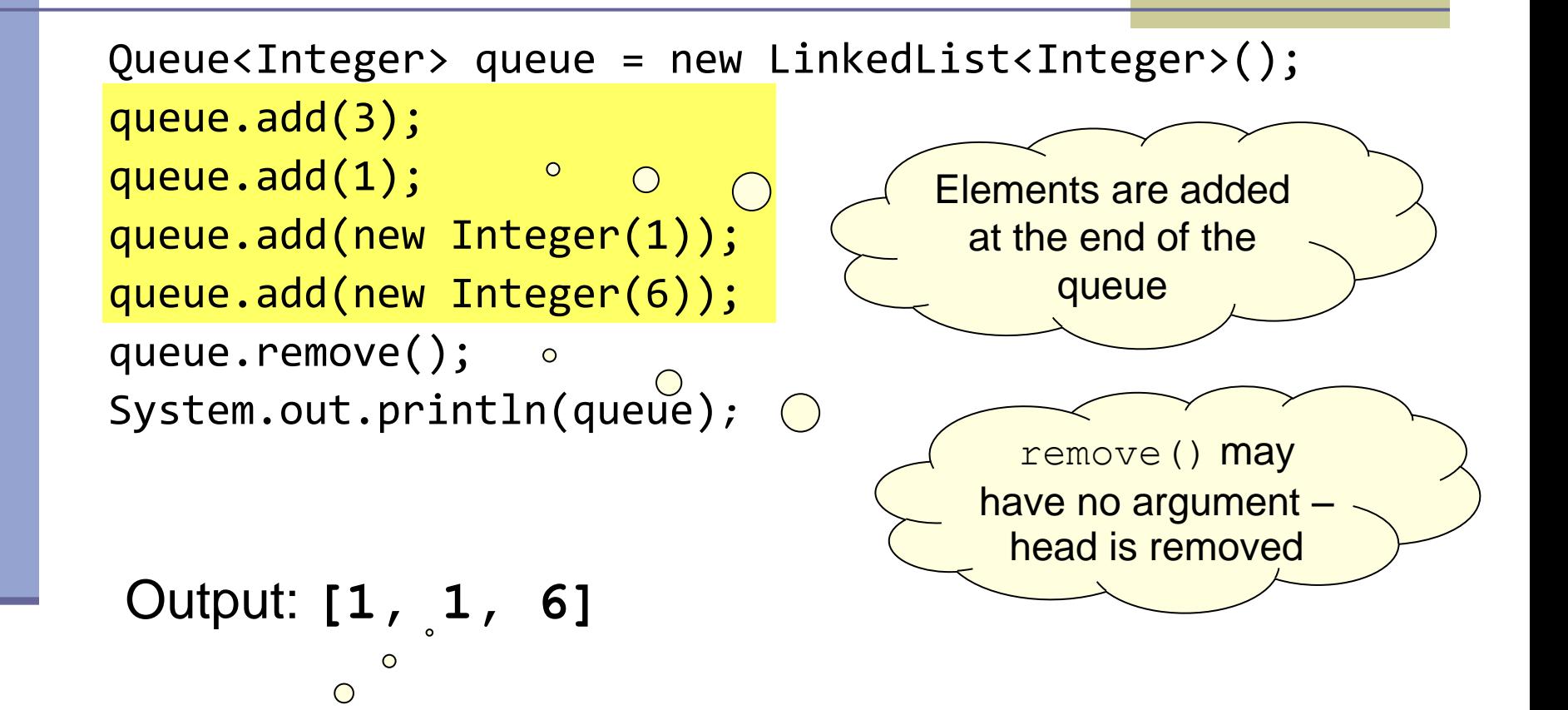

FIFO order

## **Map Example**

```
Map<String, String> map = new HashMap<String, 
   String>();
map.put("Dan", 
"03-9516743");
map.put("Rita", 
"09-5076452");
map.put("Leo", 
"08-5530098");
map.put("Rita", 
"06-8201124");
System.out.println(map);
Output: 
                                        No key duplicates<br>
106-8201124}<br>
106-8201124}<br>
106-8201124<br>
106-8201124
                                                Unordered
```
{Leo=08-5530098, Dan=03-9516743, Rita=06-8201124}

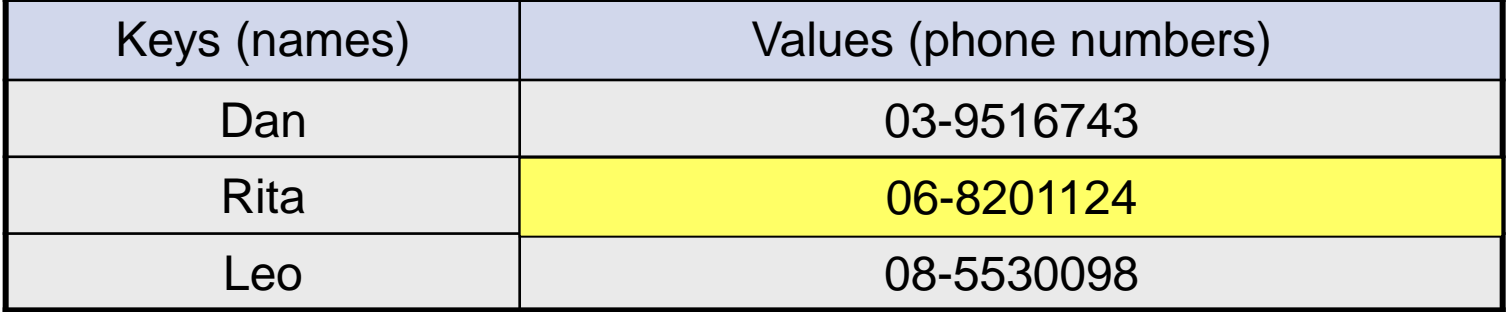

## **LinkedHashMap Example**

```
Map<String, String> map = new LinkedHashMap<String, String>();
map.put("Dan", "03-9516743");
map.put("Rita", "09-5076452");
map.put("Leo", "08-5530098");
map.put("Rita", "06-8201124");
System.out.println(map);
                                         Insertion order (first time 
                                              key insertion)
```
#### **Output:**

{Dan=03-9516743, Rita=06-8201124, Leo=08-5530098}

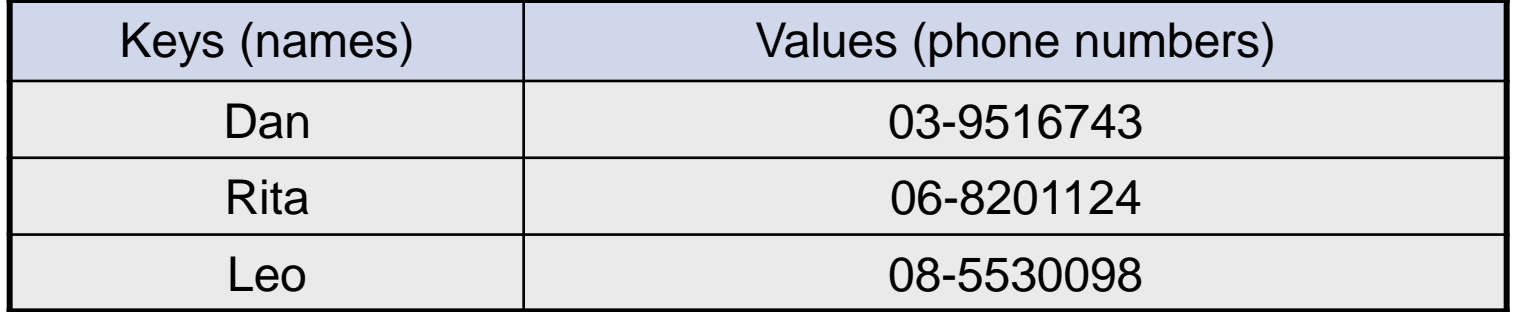

17

#### **SortedMap Example**

```
SortedMap <String,String> map = new TreeMap<String,String> ();
map.put("Dan", "03-9516743");
map.put("Rita", "09-5076452");
map.put("Leo", "08-5530098");
map.put("Rita", "06-8201124");
System.out.println(map);
                                         lexicographic order
```
#### **Output:**

{Dan=03-9516743, Leo=08-5530098, Rita=06-8201124}

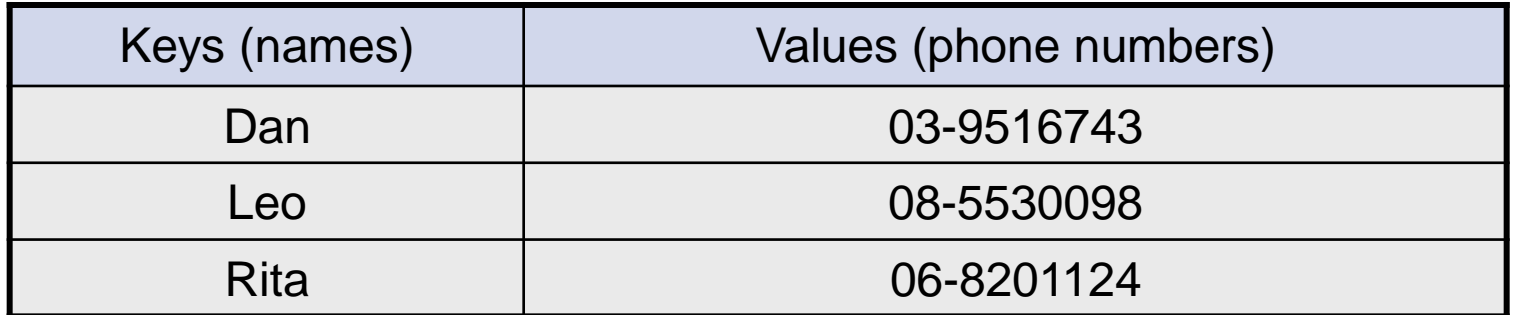

18

# **Map Collection Views**

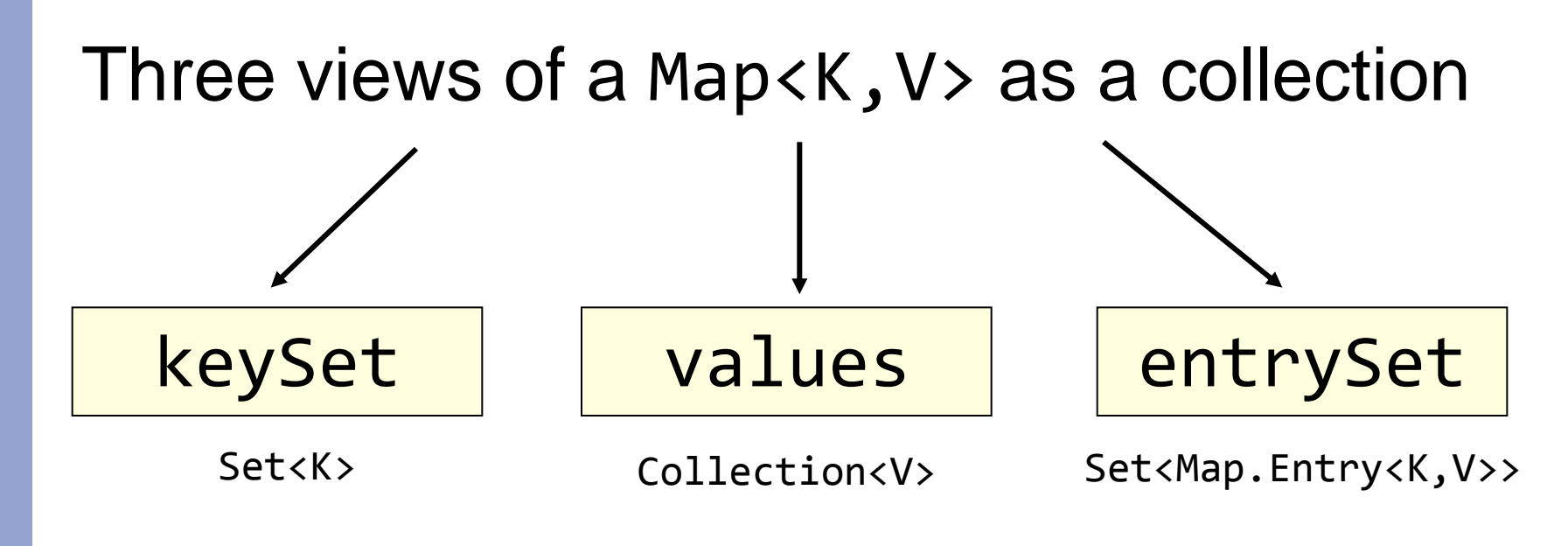

The Set of key-value pairs (implement Map.Entry)

# **Iterating Over the Keys of a Map**

Map<String,String> map = **new** HashMap<String,String> (); map.put("Dan", "03-9516743"); map.put("Rita", "09-5076452"); map.put("Leo", "08-5530098"); map.put("Rita", "06-8201124");

```
for (String key : map.keySet()) {
  System.out.println(key);
}
Output: Leo 
             Dan
```
Rita

# **Iterating Over the Key-Value Pairs of a Map**

```
Map<String, String> map = new HashMap<String, String> ();
map.put("Dan", "03-9516743");
map.put("Rita", "09-5076452");
map.put("Leo", "08-5530098");
map.put("Rita", "06-8201124");
```
**for** (Map.Entry<String,String> entry: map.entrySet()) { System.*out*.println(entry.getKey() + ": " + entry.getValue());

Output: Leo: 08-5530098 Dan: 03-9516743 Rita: 06-8201124

}

# **Collection Algorithms**

- Defined in the [Collections](http://docs.oracle.com/javase/6/docs/api/java/util/Collections.html) class
- **Main algorithms:** 
	- sort
	- ■binarySearch
	- **reverse**
	- **shuffle**
	- min
	- max

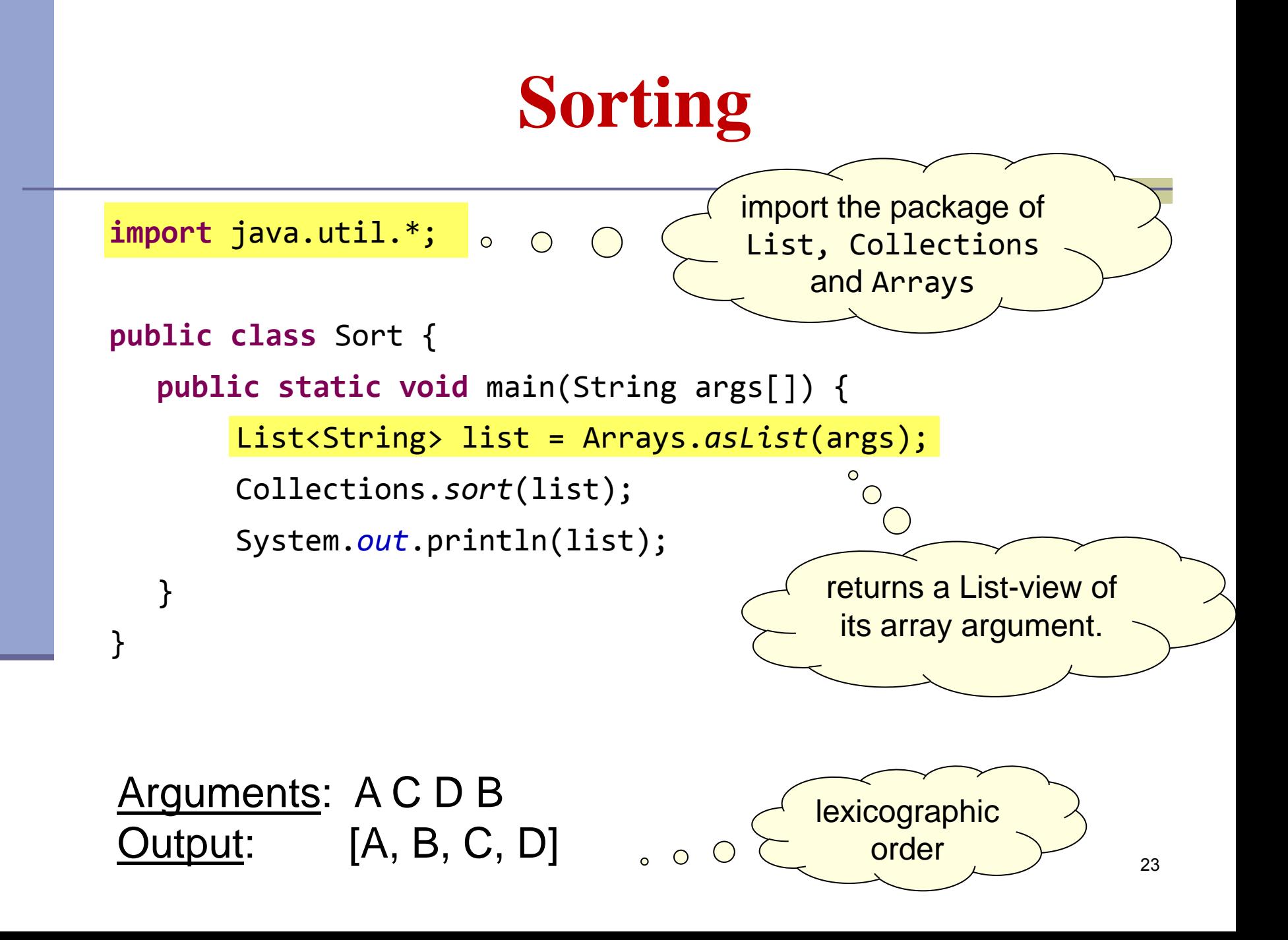

# **Sorting (cont.)**

- Sort a List 1 by Collections.sort(1);
- If the list consists of String objects it will be sorted in lexicographic order. Why?
- String implements Comparable<String>:

```
public interface Comparable<T> { 
    public int compareTo(T other);
```

```
}
```
- Returns  $\begin{bmatrix} a \text{ negative value} \\ \end{bmatrix}$  if this  $\lt$  other zero if this.equals(other) a positive value  $\overrightarrow{a}$  if this  $>$  other
- Error when sorting a list whose elements
	- do not implement Comparable or
	- are not *mutually comparable*.
- User defined comparator
	- Collections.sort(List, Comparator);

## **Best Practice <with generics>**

- Specify an element type only when a collection is instantiated:
- Set**<String>** s = new HashSet**<String>**(); Interface Implementation

polymorphism

**Works, but…**

- public void foo(HashSet**<String>** s){…}
- public void foo(Set**<String>** s) {…}
- s.add() invokes HashSet.add()

**Better!**

## **Diamond Notation**

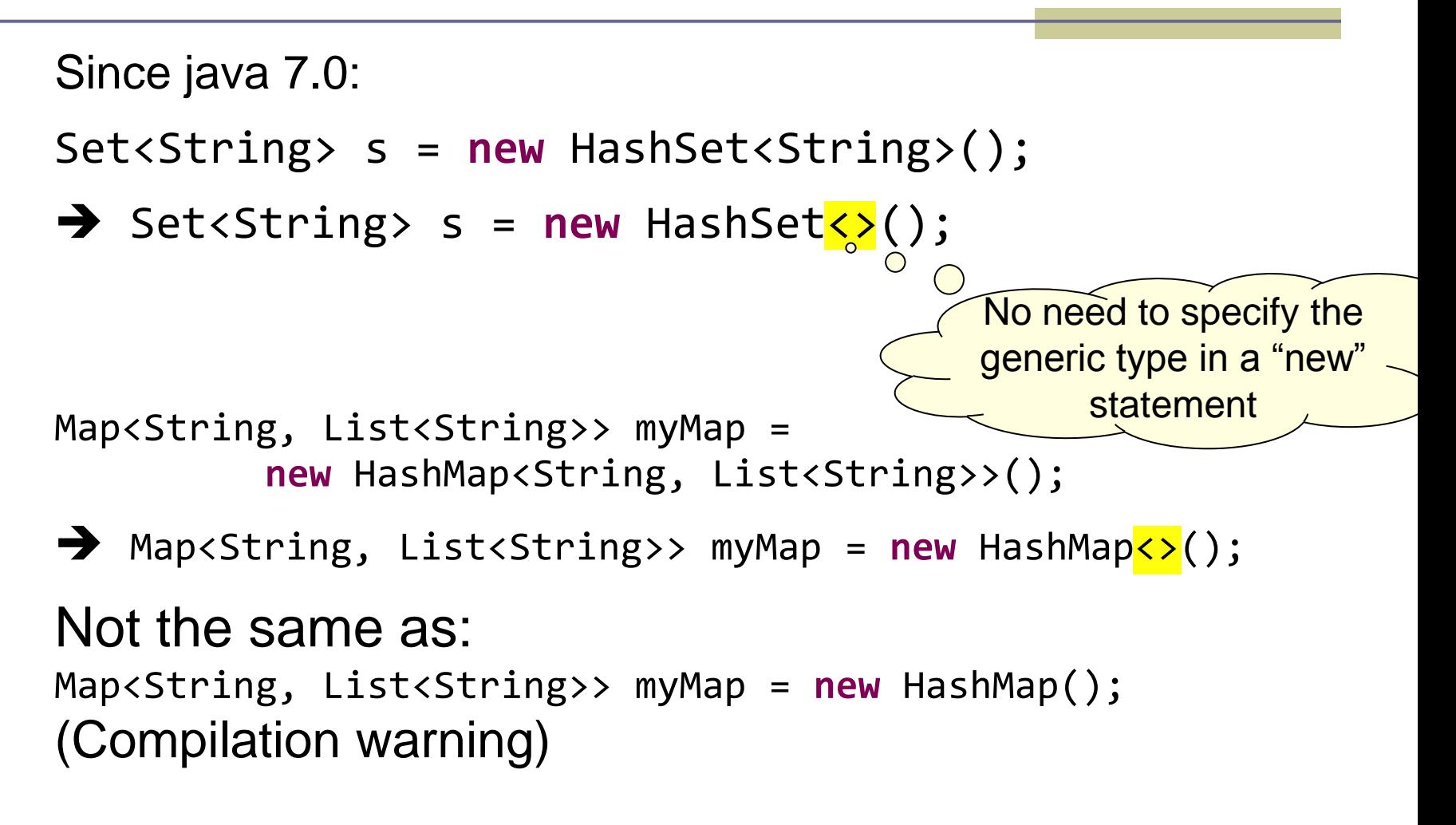